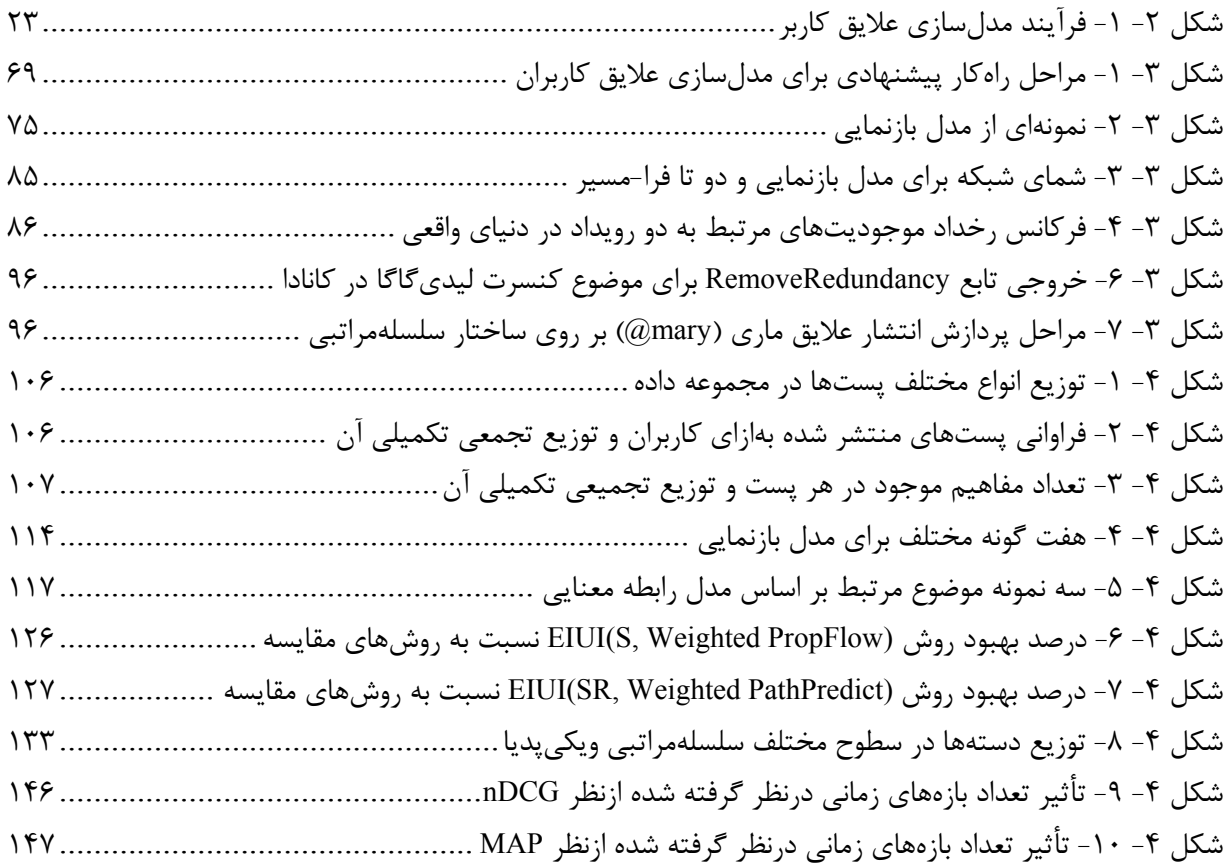

فصل اول:

## مقدمه